# Office Hours: You Should Go!

#### You are not alone!

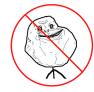

## http://inst.eecs.berkeley.edu/~cs61a/fa12/staff.html

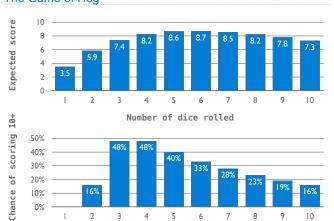

## The Game of Hog

61A Lecture 5

Wednesday, September 5

## **Environments Enable Higher-Order Functions**

 ${\bf Higher-order\ function:}\ A$  function that takes a function as an argument value or returns a function as a return value

#### Functions as arguments:

Our current environment model handles that already!

We'll discuss an example today

#### Functions as return values:

We need to extend our model a little

Functions need to know where they were defined

Almost everything stays the same

(demo)

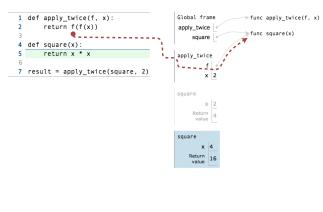

# Names Bound to Functional Arguments

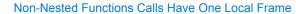

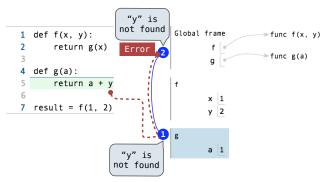

• An environment is a sequence of frames

• An environment for a non-nested function (no def within def) consists of one local frame, followed by the global frame

## **Environment Diagrams for Nested Def Statements**

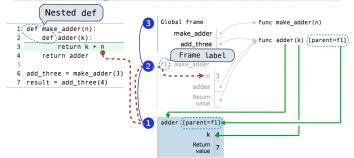

- Every user-defined function has a parent frame
- The parent of a **function** is the frame in which it was *defined*
- Every local frame has a parent frame
- The parent of a **frame** is the parent of the function *called*Example: <u>http://goo.gl/L962g</u>

#### The Structure of Environments

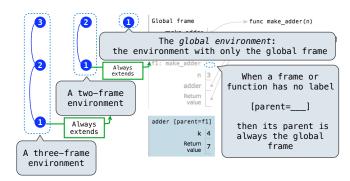

A frame extends the environment that begins with its parent

### How to Draw an Environment Diagram

When defining a function:

- 1. Create a function value with signature
  <name>(<formal parameters>)
- 2. For nested definitions, label the parent as the first frame of the current environment
- Bind <name> to the function value in the first frame of the current environment

#### When calling a function:

- 1. Add a local frame labeled with the <name> of the function
- 2. If the function has a parent label, copy it to this frame
- 3. Bind the <formal parameters> to the arguments in this frame
- 4. Execute the body of the function in the environment that starts with this frame

## The Environment for Function Composition

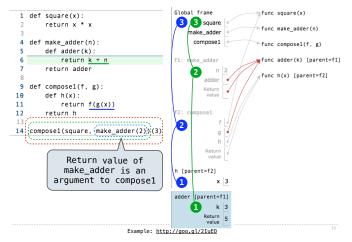

## Lambda Expressions

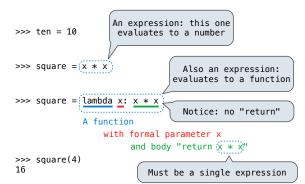

Lambda expressions are rare in Python, but important in general

## More Higher-Order Function Examples

(Demo)